### **Autodesk AutoCAD Clave de producto Descargar Mas reciente**

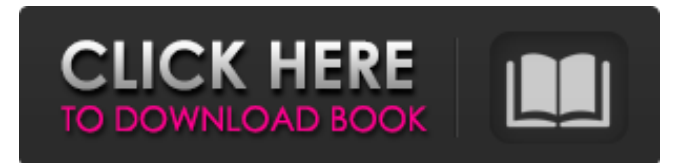

#### **AutoCAD Crack + con clave de licencia Gratis**

La única alternativa real a AutoCAD hasta principios de la década de 1990 fue el dibujo asistido por computadora (CAD). Los CAD se diseñaron para usarse en un entorno de autoedición o autoedición. La mayoría de los CAD incluían herramientas de dibujo bidimensionales (2D), como la línea común, los rectángulos, los círculos y las elipses, que no eran tan sofisticadas como algunas herramientas de AutoCAD pero ofrecían un nivel de detalle mucho mayor. AutoCAD tenía la ventaja de que estaba disponible en computadoras personales que ejecutaban DOS, que estaba mucho más disponible en la década de 1980 que el software de animación y modelado 3D. Los CAD también se diseñaron principalmente para ser utilizados por una sola persona, en lugar de ser lo suficientemente potentes para el diseño colaborativo. Tanto CAD como AutoCAD comenzaron con la idea de facilitar a los arquitectos e ingenieros la creación de dibujos detallados, pero CAD se ha desarrollado gradualmente de una manera que lo hace más útil para cualquier necesidad de diseño. Si bien AutoCAD sigue siendo una aplicación de escritorio, Autodesk ofrece muchos productos CAD que se pueden usar desde una computadora portátil o una tableta, como AutoCAD LT, AutoCAD Architecture, AutoCAD Electrical y AutoCAD Mechanical, por nombrar algunos. En 2015, Autodesk presentó AutoCAD Mechanical, la primera solución de software de Autodesk dedicada por completo a la ingeniería mecánica y la construcción. En 2018, Autodesk lanzó AutoCAD Electrical, la primera solución de software de Autodesk para ingeniería eléctrica y diseño de edificios. AutoCAD es una marca comercial registrada de Autodesk, Inc. y se utiliza bajo licencia. AutoCAD LT también es una marca registrada de Autodesk, Inc. En 2015, Autodesk presentó AutoCAD Mechanical, la primera solución de software de Autodesk dedicada por completo a la ingeniería mecánica y la construcción. En 2018, Autodesk lanzó AutoCAD Electrical, la primera solución de software de Autodesk para ingeniería eléctrica y diseño de edificios. AutoCAD es una aplicación comercial de software de dibujo y diseño asistido por computadora (CAD).Desarrollado y comercializado por Autodesk, AutoCAD se lanzó por primera vez en diciembre de 1982 como una aplicación de escritorio que se ejecutaba en microcomputadoras con controladores de gráficos internos. Antes de que se introdujera AutoCAD, la mayoría de los programas CAD comerciales se ejecutaban en computadoras centrales o minicomputadoras, y cada operador de CAD (usuario) trabajaba en una terminal de gráficos separada. AutoCAD también está disponible como aplicaciones móviles y web. La única alternativa real a Auto

#### **AutoCAD Crack**

Metabones es una empresa de desarrollo de software que se especializa en crear complementos para AutoCAD y otros productos de Autodesk. La siguiente lista está sujeta a cambios con nuevas versiones de software. Descripción La siguiente es una descripción de las funciones más útiles del programa. Apertura El programa permite al usuario seleccionar archivos y dibujar objetos. Vistas de dibujo El programa puede dibujar a partir de una colección de vistas predefinidas. Plantillas de objetos Los objetos se pueden crear utilizando objetos de plantilla que se almacenan en la base de datos del programa. Revestimiento y redondeo Se proporcionan herramientas de revestimiento y redondeo para simplificar la creación de algunos tipos de objetos comunes. Siesta Para ciertos tipos de objetos, como texto, objetos selectos y tablas, el programa puede ajustarse a objetos o conjuntos de objetos cercanos. Restricciones mecánicas El usuario puede crear restricciones geométricas en el

dibujo, que se pueden editar más. Exportar Se admiten varios formatos de archivo para la exportación de un dibujo, incluidos DXF, DWG, DWF y XDWG. Importar Se admiten varios formatos de archivo para la importación de un dibujo, incluidos DXF, DWG, DWF, XDWG, FBX, OBJ, 3DS, SCN y BMP. Actualizaciones Se pueden realizar actualizaciones a archivos de dibujo más antiguos. Información Adicional AutoCAD es un sistema CAD creado por Autodesk, una empresa y editor de software con sede en California que produce productos para las industrias de diseño, documentación, ingeniería y construcción. AutoCAD tiene la capacidad de guardar y compartir dibujos utilizando una amplia gama de datos, incluidos DXF (formato de intercambio de dibujos), DWG (formato de intercambio de dibujos), DWF (formato de intercambio de dibujos), BMP (mapa de bits), SVG (gráficos vectoriales escalables), PDF (Formato de Documento Portátil), JPG, PNG y JPEG. AutoCAD también tiene una excelente interfaz. En esta interfaz, el usuario puede ver y editar el dibujo, crear dimensiones, líneas de giro y agregar notas.También existe la posibilidad de ampliar, desplazar, medir y anotar objetos dentro del dibujo. Además de estas capacidades estándar, el usuario puede usar las vistas de dibujo, agregar marcos y bordes, generar familias, crear objetos, cargar y editar archivos DWG, DXF, DWF, XDWG, OBJ, 3DS y FBX, importar dibujos desde otras aplicaciones, exportar archivos en múltiples formatos, crear y editar dibujos CAD, usar herramientas de unidad, 27c346ba05

#### **AutoCAD Licencia Keygen Descargar**

Cuando el autocad no esté instalado en tu PC, actívalo. Abra Autocad.exe y guárdelo en el escritorio. Localice el archivo utilizando la función de búsqueda. Haga doble clic en el archivo para abrirlo. Ahora presione CTRL+F para abrir el menú principal. Presione "Cad Filter" en la parte superior. Abra "Keygen" en el menú de la izquierda. Ingrese sus credenciales. Presione "Crear Keygen" en la esquina inferior derecha. Presione "Crear Keygen" nuevamente y siga las instrucciones en pantalla. Ahora presione "Crear Keygen" una vez más. Su keygen ha sido creado.

================================================== =========================== Instrucciones de Autocad Keygen = 1. Seleccione el grupo "Autocad" 2. Presiona "Crear Keygen" y sigue las instrucciones 3. Una vez completado, presione "Crear Keygen" 4. Presione "Crear Keygen" nuevamente 5. Presione "Crear Keygen" una vez más 6. Ahora presione "Crear Keygen" y  $siga$  las instrucciones en pantalla  $==$ ================= Captura de pantalla de Autocad Keygen

 $=\equiv \equiv \equiv \equiv 1$ . Seleccione el grupo "Autocad" 2. Presiona "Crear Keygen" y sigue las instrucciones 3. Una vez completado, presione "Crear Keygen" 4. Presione "Crear Keygen" nuevamente 5. Presione "Crear Keygen" una vez más 6. Ahora presione "Crear Keygen" y siga las instrucciones en pantalla ==================================================

 $=$  $=$  $=$  $=$  $=$  $=$  $=$  $=$  $=$  $=$  $\frac{1}{2}$  Autocad Keygen Windows 10

================================================== =========================== 1. Seleccione el grupo "Autocad" 2. Presiona "Crear Keygen" y sigue las instrucciones 3. Una vez completado, presione "Crear Keygen" 4. Presione "Crear Keygen" nuevamente 5. Presione "Crear Keygen" una vez más 6. Ahora presione "Crear Keygen" y siga las instrucciones en pantalla ==

=========================== Autocad Keygen iOS

================================================== =========================== 1. Presiona "Crear Keygen" y sigue las instrucciones 2. Una vez completado, presione "Crear Keygen" 3. Presione "Crear Keygen" nuevamente 4. Presione "Crear Keygen" una vez más 5. Ahora presione "Crear Keygen" y siga las instrucciones en pantalla ================================================== =========================== Keygen de Autocad

# **?Que hay de nuevo en AutoCAD?**

Incorpore archivos importados automáticamente en sus dibujos. Cuando marca una característica en su diseño, la marca se importa automáticamente desde un archivo importado, lo que garantiza que sus dibujos permanezcan completos. (vídeo: 1:13 min.) Envíe e incorpore comentarios en sus dibujos. Reciba comentarios de otros diseñadores o de miembros del personal compartiendo partes específicas de los dibujos con otros usuarios. (vídeo: 1:05 min.) Con Markup Assist, puede marcar un diseño incluso sin los dibujos. El marcado se importa automáticamente de otros dibujos. (vídeo: 1:16 min.) También puede revisar rápidamente los cambios en los dibujos usando la opción "¿Qué cambió?" botón en la barra de estado. (vídeo: 1:11 min.) Personalice DraftSight según sus necesidades con DraftSight: Organice sus datos con la vista de tabla de DraftSight e importe tablas desde otras aplicaciones (Excel, Access, CSV, etc.) fácilmente. Copie, pegue y filtre las tablas. (vídeo: 1:36 min.) Convierta las coordenadas de origen y destino con Coordinate Mover. Transfiera puntos, líneas o incluso texto entre dibujos y agregue anotaciones a sus dibujos. Utilice todas las funciones de Coordinate Mover, como mover puntos, crear líneas y dibujar texto. (vídeo: 1:27 min.) Trabajar con tablas y conjuntos de datos. Elija qué nivel de detalle desea ver en el Árbol de dibujo. ¿Quiere ver todas las características o solo un nivel de detalle? ¿Desea limitar la vista de dibujo a un área específica? Establezca el nivel de detalle de cada dibujo cuando importe los dibujos. (vídeo: 1:05 min.) Utilice DraftSight para convertir y transferir rápidamente funciones entre dibujos. Convierta y transfiera características entre dibujos rápidamente usando el botón "Copiar/Pegar" en la barra de herramientas. Copie datos de una función a un dibujo nuevo, duplique datos a un dibujo nuevo o reemplace los datos de un dibujo con datos de otro dibujo. (vídeo: 1:26 min.) Convierta datos de tablas en dibujos fácilmente.Vea y actualice los datos en Excel, Access, CSV y otros formatos. Utilice el Asistente para tablas para generar una tabla con el formato requerido para sus dibujos. (vídeo: 1:21 min.) Transfiera, mueva y rote datos rápidamente usando "Arrastrar y soltar" Rápidamente

## **Requisitos del sistema:**

Los requisitos mínimos del sistema son procesador: Intel Core 2 Duo, 2 GHz, 2 GB de RAM (se recomiendan 3 GB), tarjeta de video: Nvidia GeForce 8800 GT o Radeon HD 4850 (se recomienda una tarjeta gráfica NVIDIA o AMD con 128 MB de memoria de video). recomendado). Los requisitos recomendados del sistema son: procesador: Intel Core 2 Quad, 2 GHz, 4 GB de RAM (se recomienda 6 GB de RAM), tarjeta de video: NVIDIA GeForce GTX 260 con 1 GB de memoria de video. (Se recomienda una tarjeta gráfica NVIDIA o ATI con 128 MB de memoria de video). Windows Vista/Windows 7/Windows

<http://www.ventadecoches.com/autodesk-autocad-clave-de-producto-completa-mas-reciente/>

<https://www.sedaguzellikmerkezi.com/autocad-2020-23-1-con-codigo-de-licencia/>

<http://www.giffa.ru/who/autocad-crack-codigo-de-registro-gratuito-descarga-gratis/>

<https://intrendnews.com/autodesk-autocad-2020-23-1/>

<http://resistanceschool.info/?p=37971>

<http://automationexim.com/autocad-crack-descarga-gratis-2/>

<https://survivalistprepping.com/survival-gardening/autocad-descargar-3264bit/>

<https://blessedtimony.com/wp-content/uploads/2022/06/kaarhar.pdf>

[https://morda.eu/upload/files/2022/06/tiN5nFE8LRqEi4qEHbOw\\_29\\_3ca92df22e975894bfe9abd6b7b06cb9\\_file.pdf](https://morda.eu/upload/files/2022/06/tiN5nFE8LRqEi4qEHbOw_29_3ca92df22e975894bfe9abd6b7b06cb9_file.pdf) [https://avicii.app/upload/files/2022/06/3iyZAL1Ey9G2CAEs7H3p\\_29\\_666ca4d5ca31add6309fff873a546928\\_file.pdf](https://avicii.app/upload/files/2022/06/3iyZAL1Ey9G2CAEs7H3p_29_666ca4d5ca31add6309fff873a546928_file.pdf) <http://galaxy7music.com/?p=43495>

<http://www.coneccta.com/2022/06/29/autodesk-autocad-2019-23-0-crack-clave-de-licencia-descarga-gratis-finales-de-2022/> <https://www.incubafric.com/wp-content/uploads/2022/06/AutoCAD-74.pdf>

<http://thebluedispatch.com/autodesk-autocad-gratis-x64/>

<https://characterbuzz.com/autodesk-autocad-codigo-de-registro-gratuito-descarga-gratis-ultimo-2022/>

<https://adhicitysentulbogor.com/autocad-crack-clave-serial-descargar-3264bit-2022-ultimo/>

<https://xn--80aagyardii6h.xn--p1ai/autodesk-autocad-23-1-torrent-codigo-de-activacion-descarga-gratis-mas-reciente/> <http://cycloneispinmop.com/?p=27780>

<https://srkvilaskodaikanal.com/2022/06/29/autodesk-autocad-x64-2/>

<https://www.locurasviral.com/2022/06/29/autocad-2017-21-0-crack-clave-serial-descarga-gratis-for-windows-2022-nuevo/>